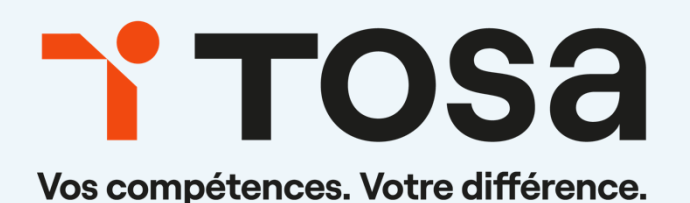

# Référentiel pédagogique **Plateforme Collaborative**

# **Office 365**

# <span id="page-1-0"></span>Table des matières

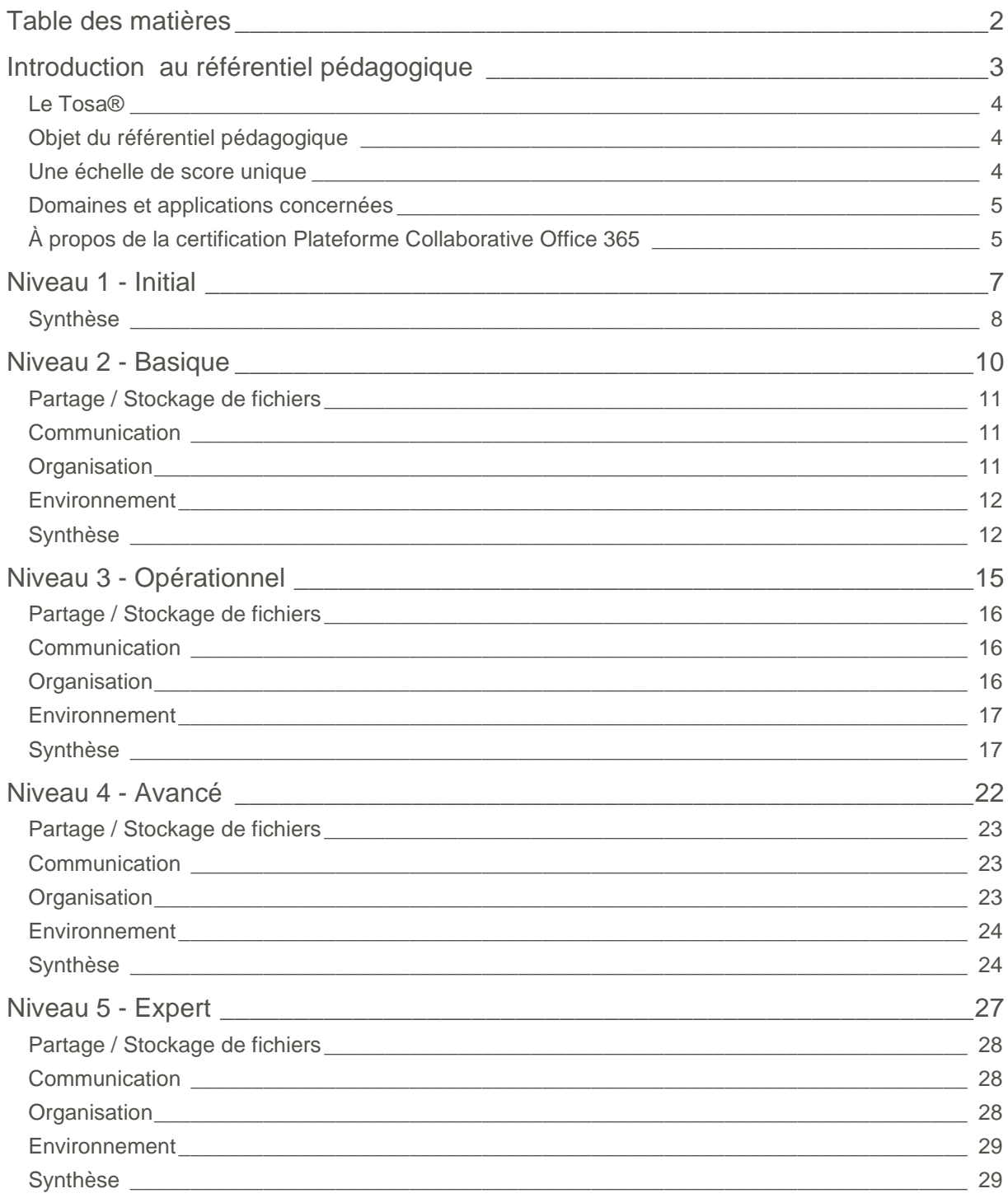

# <span id="page-2-0"></span>**Introduction au référentiel pédagogique** Pour l'évaluation et la certification Tosa

# TOS<sub>a</sub> digital

### <span id="page-3-0"></span>**Le Tosa®**

Les tests d'évaluation et les certifications Tosa® permettent de déterminer le niveau d'un candidat en évaluant ses compétences et ses aptitudes sur les logiciels bureautiques et les outils digitaux utilisés dans un environnement professionnel.

Ces tests sont ainsi conçus pour valider les compétences professionnelles des candidats souhaitant améliorer leur employabilité (salariés, étudiants, demandeurs d'emploi, personnes en reconversion).

Les évaluations et certifications Tosa® sont des tests adaptatifs, élaborés selon des méthodologies scientifiques (la détermination du score est basée sur l'Item Response Theory (IRT)). L'algorithme des tests s'adapte à chaque réponse du candidat pour ajuster le niveau de difficulté des questions qui lui sont posées, jusqu'à parvenir à la définition exacte de son niveau en calculant la limite haute de ses compétences. Les tests délivrent ainsi un diagnostic détaillé et unique sur les compétences de chaque candidat.

La robustesse et la fiabilité des tests Tosa® tiennent donc à l'association d'un modèle mathématique d'analyse de la difficulté des questions et à la pertinence des questions posées à chaque candidat (IRT).

<span id="page-3-1"></span>C'est par ailleurs un modèle très proche de celui utilisé par le GMAT.

### **Objet du référentiel pédagogique**

Ce référentiel pédagogique présente l'ensemble des compétences évaluées dans les domaines et sous-domaines des tests d'évaluation et de certification Tosa® Plateforme Collaborative Office 365.

Il précise les compétences techniques attendues pour chaque niveau, et cela dans chacun des quatre domaines de compétences du logiciel Plateforme Collaborative Office 365. Il s'agit donc d'un outil d'accompagnement dans l'élaboration de programmes d'enseignement ou de formation adaptés au niveau visé par chaque candidat.

### <span id="page-3-2"></span>**Une échelle de score unique**

L'évaluation et la certification Tosa® reposent sur une échelle de score unique, traduite en cinq niveaux :

- d'Initial à Expert, pour l'évaluation ;
- de 1 à 1000 pour la certification.

# TOS<sub>a</sub> digital

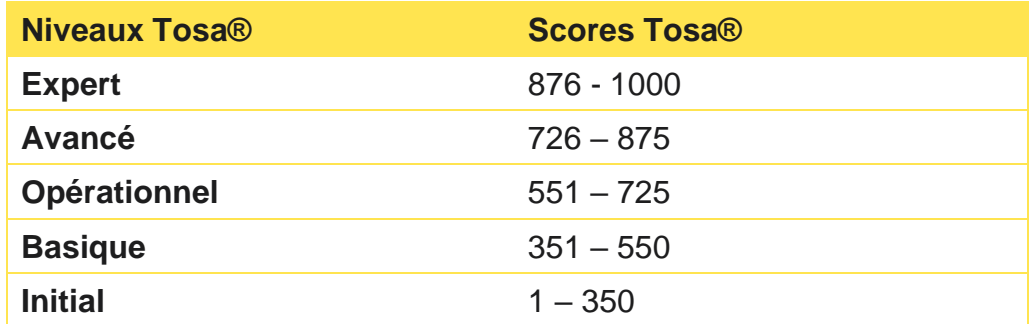

### <span id="page-4-0"></span>**Domaines et applications concernées**

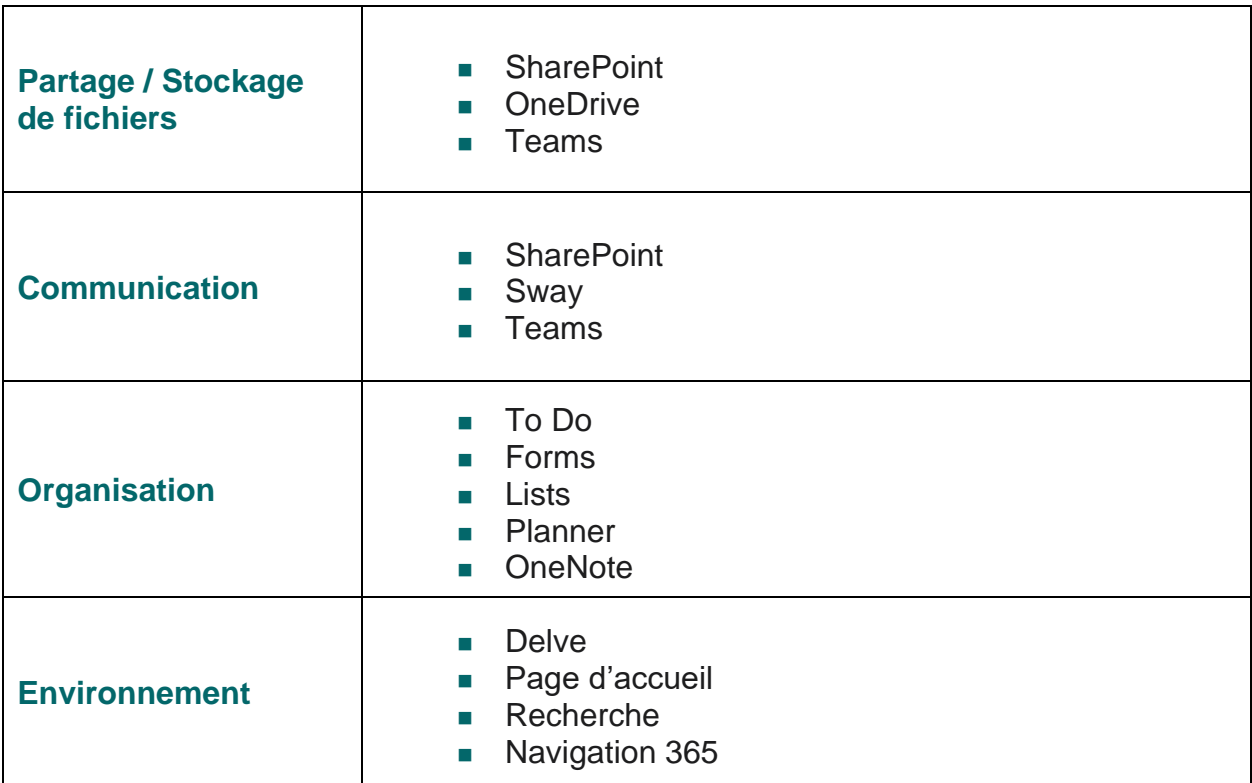

### <span id="page-4-1"></span>**À propos de la certification Plateforme Collaborative Office 365**

La certification Plateforme Collaborative Office 365 de Tosa s'appuie sur une base de données de plus de 370 questions. Elle est composée de 35 questions et dure 1 heure. L'algorithme s'adapte à chaque réponse des candidats pour ajuster le niveau de difficulté des questions jusqu'à atteindre la définition exacte du niveau des candidats en calculant la limite haute de leurs compétences.

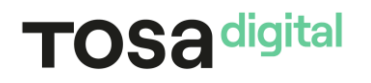

Le test étant adaptatif, la série de questions que reçoit chaque candidat est par conséquent unique pour chaque test. Cette unicité permet une évaluation plus précise du niveau de chaque candidat. Elle limite également la tricherie et la mémorisation de questions sur différents passages.

Notre plateforme permet aux candidats de passer la certification en classe, dans un centre d'examen agréé ou à distance grâce à nos solutions intégrées de surveillance en ligne asynchrone.

Nos solutions de surveillance à distance offrent une flexibilité supplémentaire à l'administrateur et au candidat, en permettant de passer la certification n'importe où et à n'importe quel moment. Le candidat n'a besoin que d'une connexion Internet, d'un ordinateur équipé d'une webcam et d'un microphone en état de marche.

La certification Tosa Plateforme Collaborative Office 365 est délivrée avec un score (entre 1 et 1000), correspondant à un niveau (Initial, Basique, Opérationnel, Avancé, ou Expert). Il n'y a pas d'exigence pour être éligible à la certification, mais nos recommandations pour être bien préparé le jour de l'examen sont les suivantes :

- Passer au moins une évaluation adaptative Tosa Plateforme Collaborative Office 365 pour estimer votre niveau et vous familiariser avec le format du test.
- <sup>1</sup> Utiliser les tests d'entraînement gratuits sur notre site web pour vous entraîner
- Suivre des cours d'e-learning ou de formation (la durée moyenne par niveau est de 10 à 15 heures par certification).

Parce que le niveau de compétences d'un candidat évolue en fonction de l'utilisation qui est faite du logiciel, les diplômes de certification Tosa sont valables trois ans à compter de leur date d'émission. Par ailleurs, de nouveaux logiciels et de nouvelles versions de logiciels sortent chaque année, et les compétences doivent par conséquent être mises à jour. Pour cette raison, on ne peut légitimement certifier un niveau de compétences numériques pour plus de trois ans. Limiter la validité de la certification renforce la nécessité de l'apprentissage tout au long de la vie et du développement professionnel.

Les certifications Tosa peuvent être repassées lorsqu'elles sont expirées. Les candidats désireux d'améliorer leur score et leur niveau peuvent également repasser l'examen à tout moment.

# <span id="page-6-0"></span>**Niveau 1 - Initial** Entre 1 et 350 points

# TOS<sub>a digital</sub>

Le niveau initial pour un test d'évaluation, ou un score compris entre 1 et 350 pour la certification, est le niveau le moins élevé sur l'échelle de score Tosa®. Il correspond au niveau d'un candidat qui n'a que très peu utilisé Office 365 ou qui n'a que des notions très parcellaires et limitées du fonctionnement des applications.

L'obtention du niveau initial signifie que le candidat connaît peu, voire pas du tout, les fonctionnalités même simples des applications d'Office 365, et qu'il ne peut les utiliser dans un environnement professionnel.

### <span id="page-7-0"></span>**Synthèse**

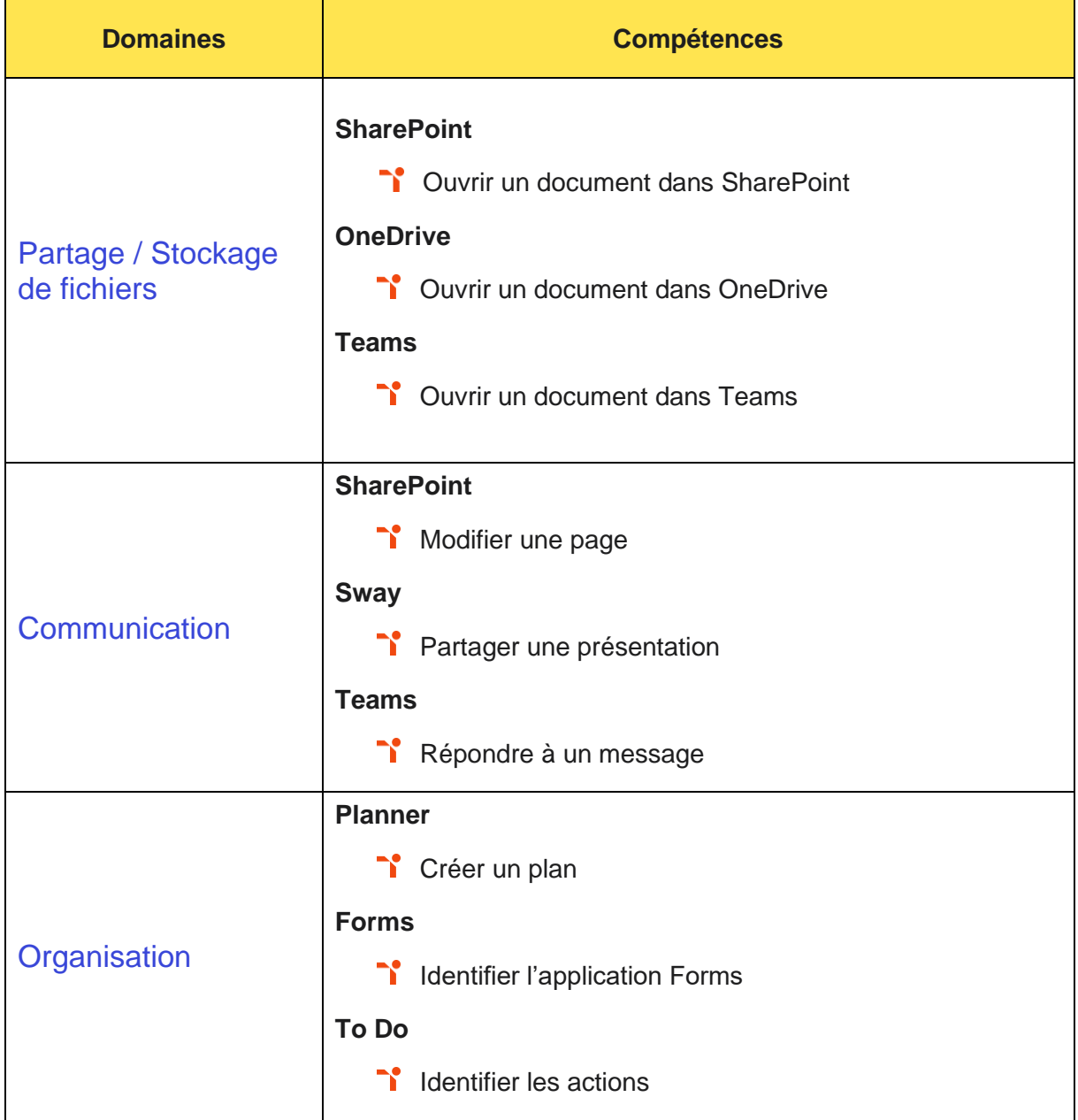

# TOS<sub>a</sub>digital

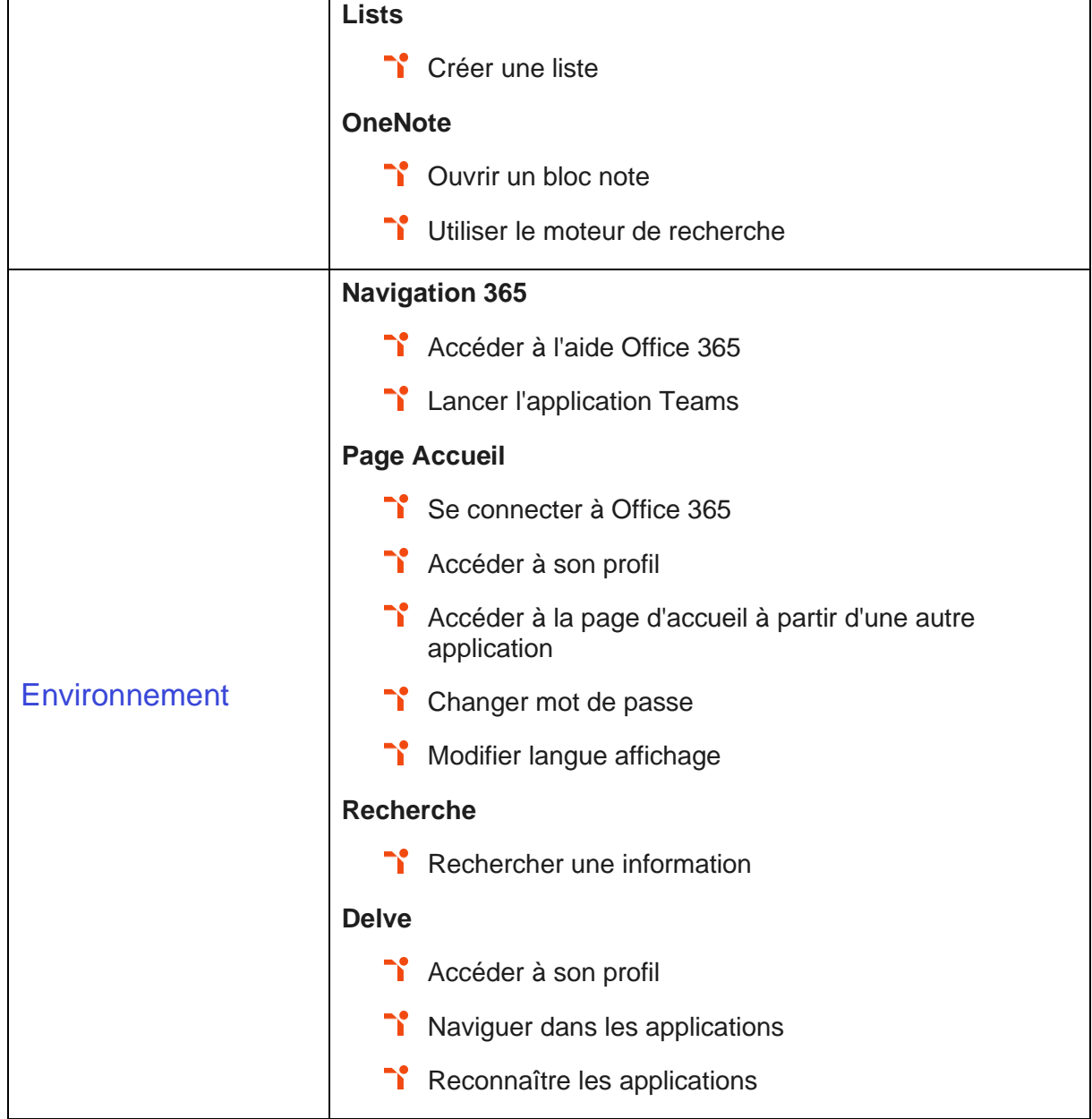

# <span id="page-9-0"></span>**Niveau 2 - Basique** Entre 351 et 550 points

# TOS<sub>a</sub> digital

Préalablement à l'acquisition des compétences du niveau Basique, le candidat aura maîtrisé les compétences du niveau Initial

### <span id="page-10-0"></span>**Partage / Stockage de fichiers**

#### **SharePoint / OneDrive / Teams**

À ce niveau, le candidat est capable de créer, modifier et supprimer des documents. Il peut également comprendre le statut de synchronisation, rechercher un fichier, le renommer, connaître la corbeille, savoir travailler seul ou en coédition sur un document.

Application métier : dans un contexte professionnel, ces compétences permettent par exemple sur un profil d'assistant commercial d'organiser ses documents dans son OneDrive mais aussi dans des équipes Teams ou des sites SharePoint, de synchroniser ses documents, de travailler seul ou en coédition.

### <span id="page-10-1"></span>**Communication**

#### **SharePoint / Sway / Teams**

Le candidat sait communiquer avec des présentations Sway, des pages d'actualité SharePoint, et gérer des réunions en ligne depuis Teams.

Application métier : dans un contexte professionnel, ces compétences permettent par exemple sur un profil de commercial d'échanger avec ses clients via des réunions Teams, d'échanger des présentations originales avec Sway, de communiquer en interne via l'intranet SharePoint.

### <span id="page-10-2"></span>**Organisation**

#### **Planner / Forms / Lists / To Do / OneNote**

Le candidat se repère dans l'environnement Planner. Il sait ajouter un plan à une équipe Teams, appréhender les fonctionnalités basiques de Forms comme créer un formulaire ou un questionnaire. Il sait également ouvrir un élément d'une liste, marquer une tâche To Do comme terminée.

Application métier : dans un contexte professionnel, ces compétences permettent sur un profil de technicien d'organiser son équipe en définissant des tâches à faire dans Planner, d'ouvrir des listes de suivis d'action, d'évaluer ses équipes en utilisant des questionnaires Forms.

# TOS<sub>a digital</sub>

### <span id="page-11-0"></span>**Environnement**

#### **Navigation 365 / Delve / Page Accueil / Recherche**

À ce niveau, le candidat est capable d'accéder à son OneDrive et de se repérer dans les applications Office 365. Il peut suivre un site SharePoint, mettre un fichier en favori sur la page d'accueil, enregistrer un message, consulter les derniers fichiers modifiés à partir de la page d'accueil. Enfin, il connaît Delve et sait déclencher une recherche.

Application métier : dans un contexte professionnel, ces compétences permettent sur un profil de responsable marketing par exemple de se repérer dans l'environnement Office 365, de retrouver une présentation sur un produit en déclenchant une recherche grâce à Delve et de la mettre en favori sur sa page d'accueil. Il.elle peut aussi consulter les dernières présentations modifiées à partir de la page d'accueil.

### <span id="page-11-1"></span>**Synthèse**

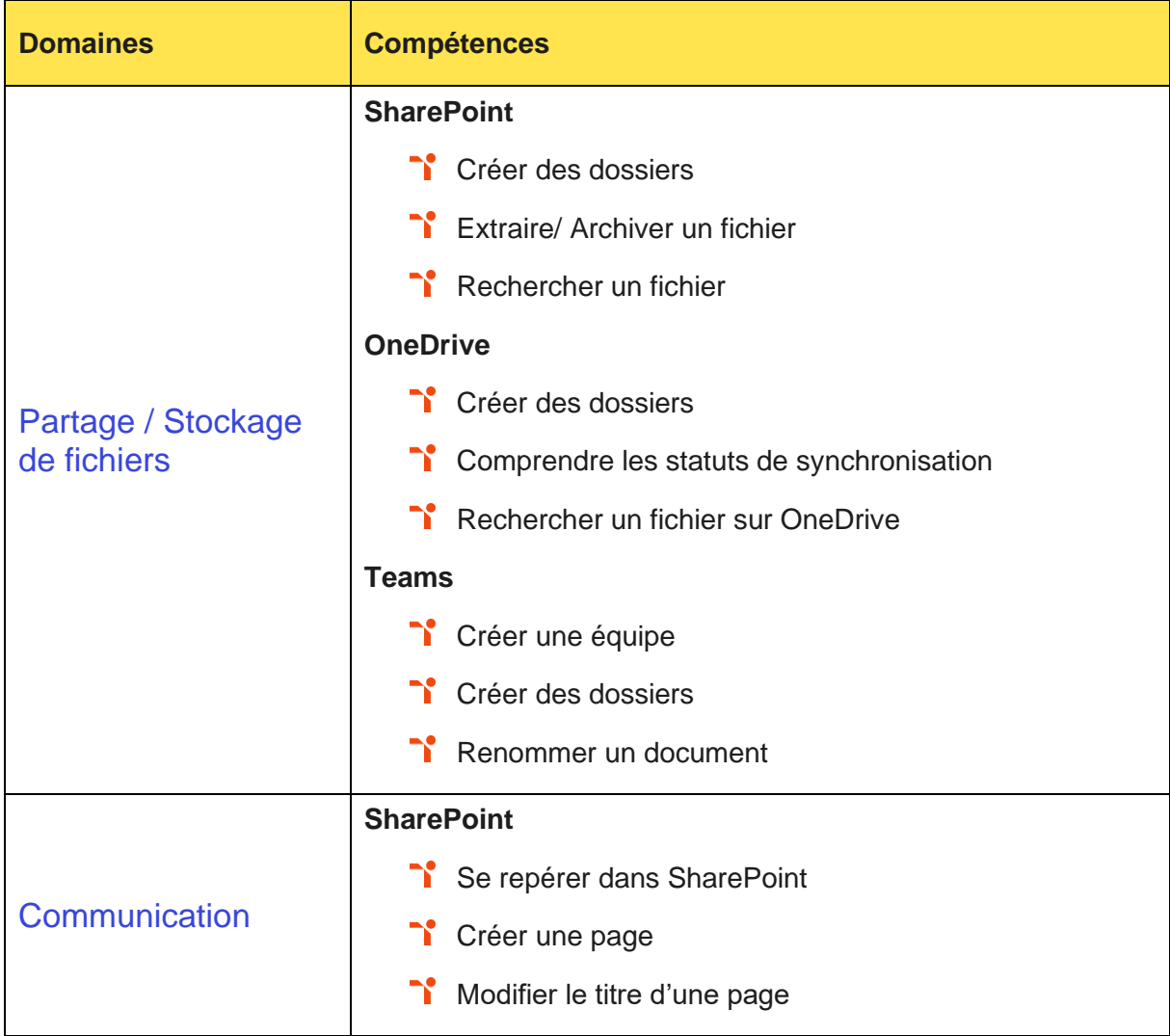

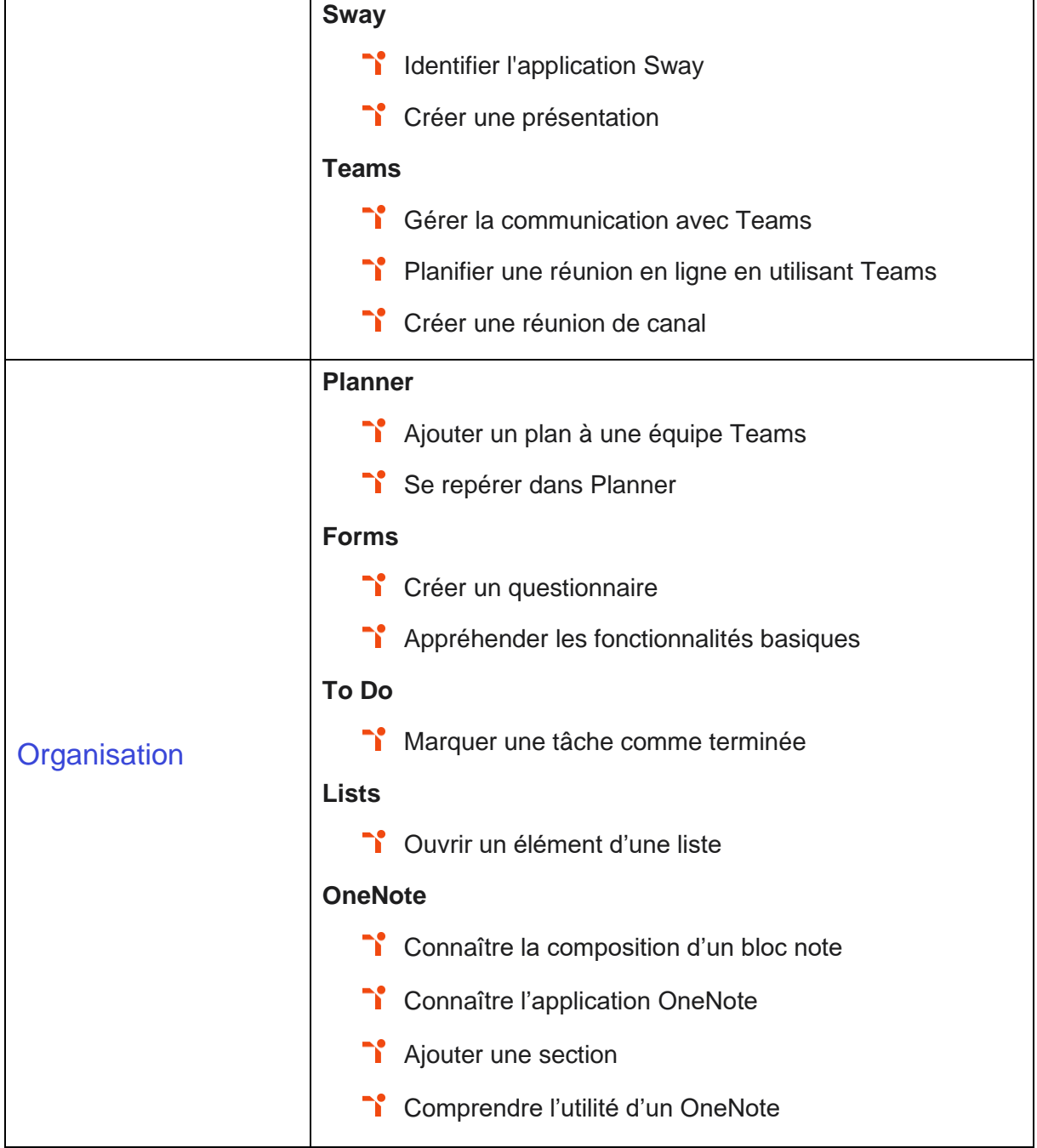

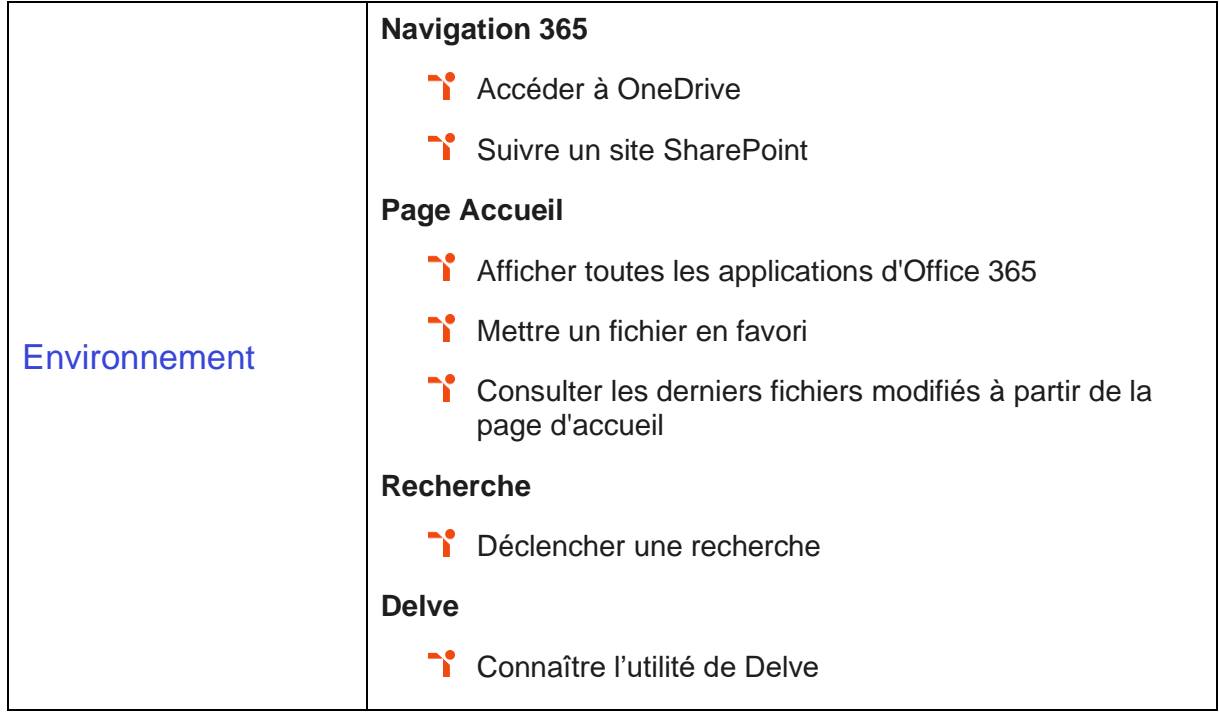

<span id="page-14-0"></span>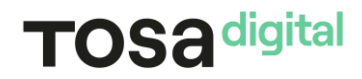

### **Niveau 3 - Opérationnel** Entre 551 et 725 points

Préalablement à l'acquisition des compétences du niveau Opérationnel, le candidat aura maîtrisé les compétences du niveau Basique

### <span id="page-15-0"></span>**Partage / Stockage de fichiers**

#### **SharePoint / OneDrive / Teams**

Le partage et le stockage des fichiers au niveau opérationnel mobilisent des compétences pour exploiter des documents avec des filtres, extraire des documents, gérer les versions et les affichages personnels. À ce niveau, le candidat est capable de partager des documents à l'extérieur de l'entreprise, depuis son smartphone ou dans des canaux Teams.

Application métier : dans un contexte professionnel, ces compétences permettent sur un profil de formateur d'un organisme de formation de structurer la documentation pédagogique mise à disposition, de travailler avec ses collègues en utilisant les versions, d'organiser des affichages personnels pour travailler sans perturber les autres utilisateurs. Il peut aussi travailler en mode déconnecté grâce à la synchronisation, collaborer dans des canaux de Teams.

### <span id="page-15-1"></span>**Communication**

#### **SharePoint / Sway / Teams**

À ce niveau, le candidat est capable de diffuser des présentations Sway ou des documents, mais aussi d'échanger des conversations ou en réunion Teams, de participer et de gérer des réunions en ligne.

Application métier : dans un contexte professionnel, ces compétences permettent sur un profil de directeur commercial par exemple de communiquer rapidement avec ses équipes par des conversations ou des réunions. Il peut également aborder des sujets spécifiques en sélectionnant les bons canaux.

### <span id="page-15-2"></span>**Organisation**

#### **Planner / Forms / Lists / To Do / OneNote**

Au niveau Opérationnel, le candidat peut créer des plans, des listes, des tâches avec des règles adaptées, ajouter des étapes, classer avec des étiquettes, et ajouter des listes dans Teams.

Application métier : dans un contexte professionnel, ces compétences permettent sur un profil de chargé de recrutement RH de suivre le circuit d'embauche dans des listes, de gérer les actions à mener pour lui et pour d'autres personnes dans le processus de recrutement, Il peut également évaluer une candidature.

# TOS<sub>a digital</sub>

### <span id="page-16-0"></span>**Environnement**

#### **Navigation 365 / Delve / Page Accueil / Recherche**

La gestion de l'environnement au niveau Opérationnel mobilise des compétences afin que le candidat puisse changer son profil, ajouter sa photo, visualiser le nombre d'appareils connectés, consulter le profil d'un collègue, gérer ses fichiers favoris, reconnaître toutes les applications, et rechercher une information.

Application métier : dans un contexte professionnel, ces compétences permettent sur un profil de responsable de la communication de chercher un profil dans l'entreprise, et d'organiser les contenus en fonctions de critères spécifiques.

### <span id="page-16-1"></span>**Synthèse**

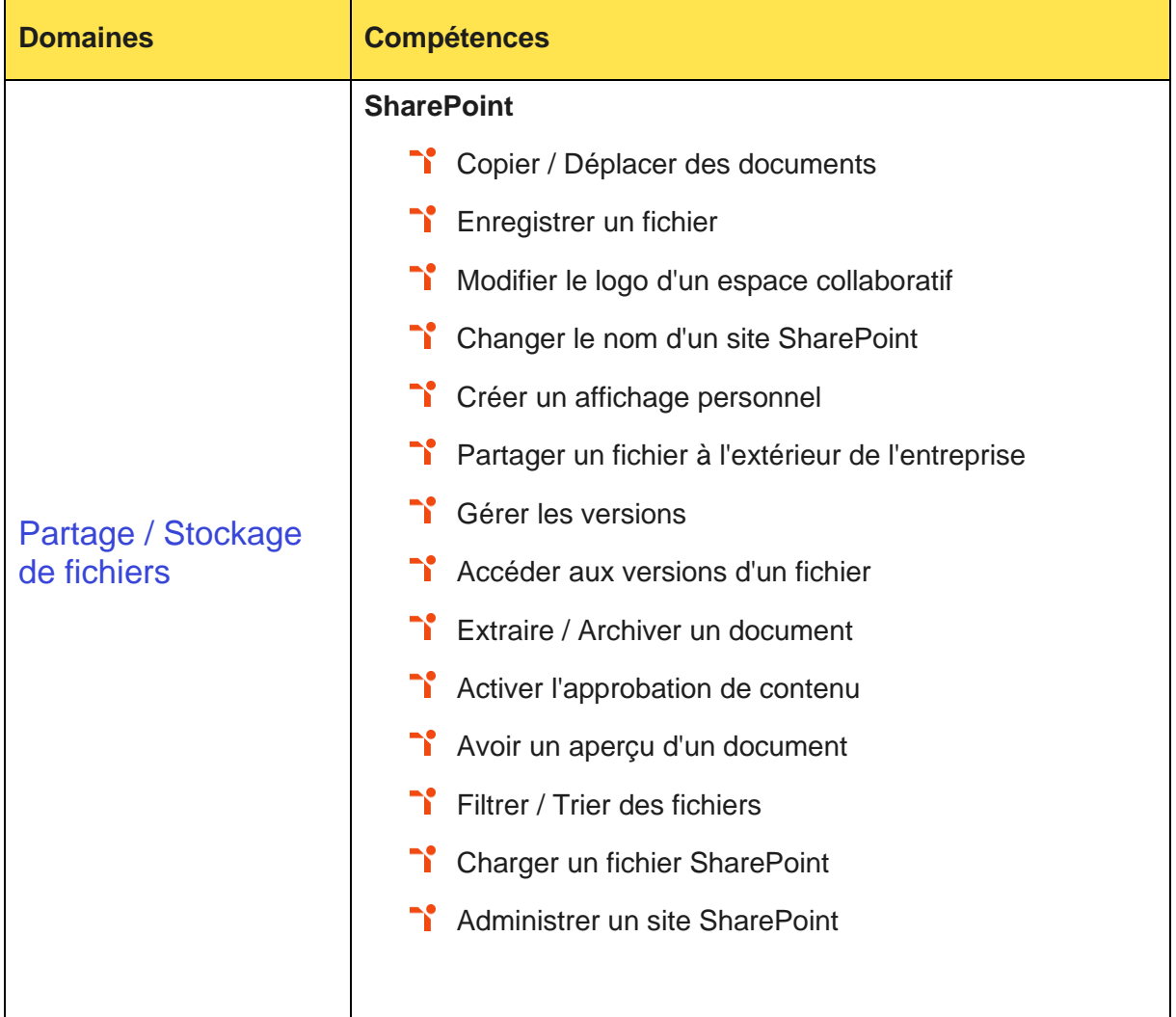

# TOS<sub>a</sub> digital

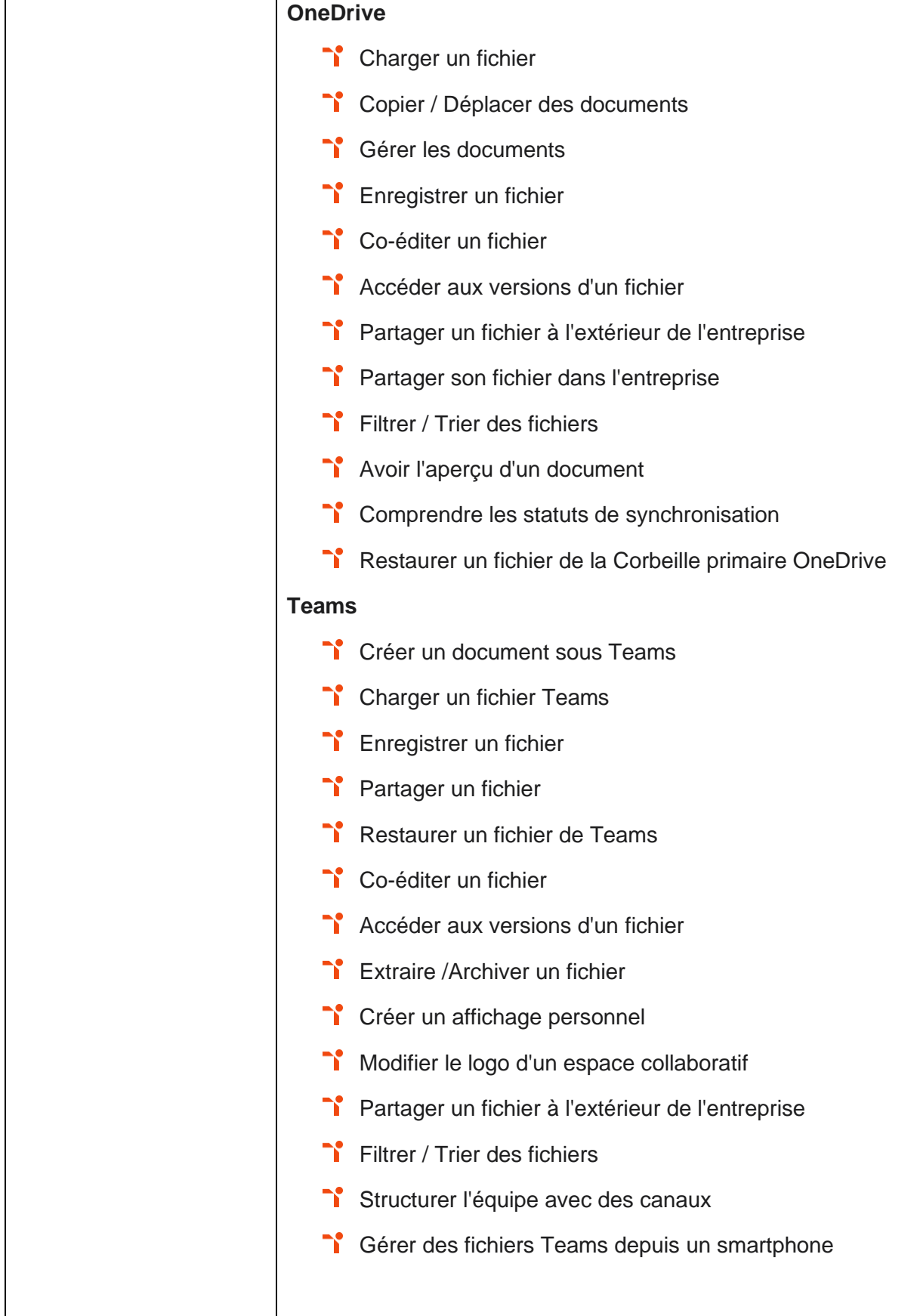

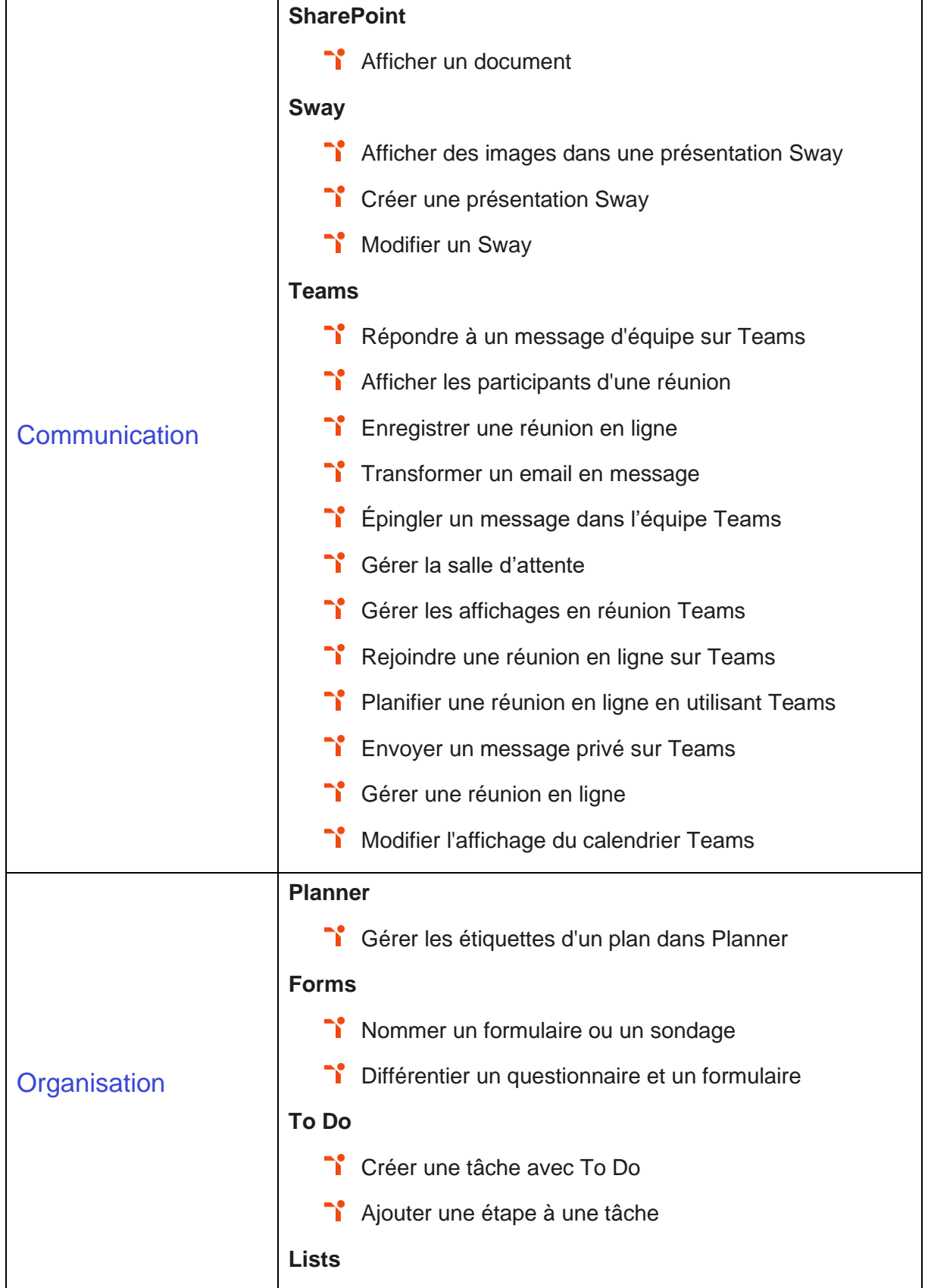

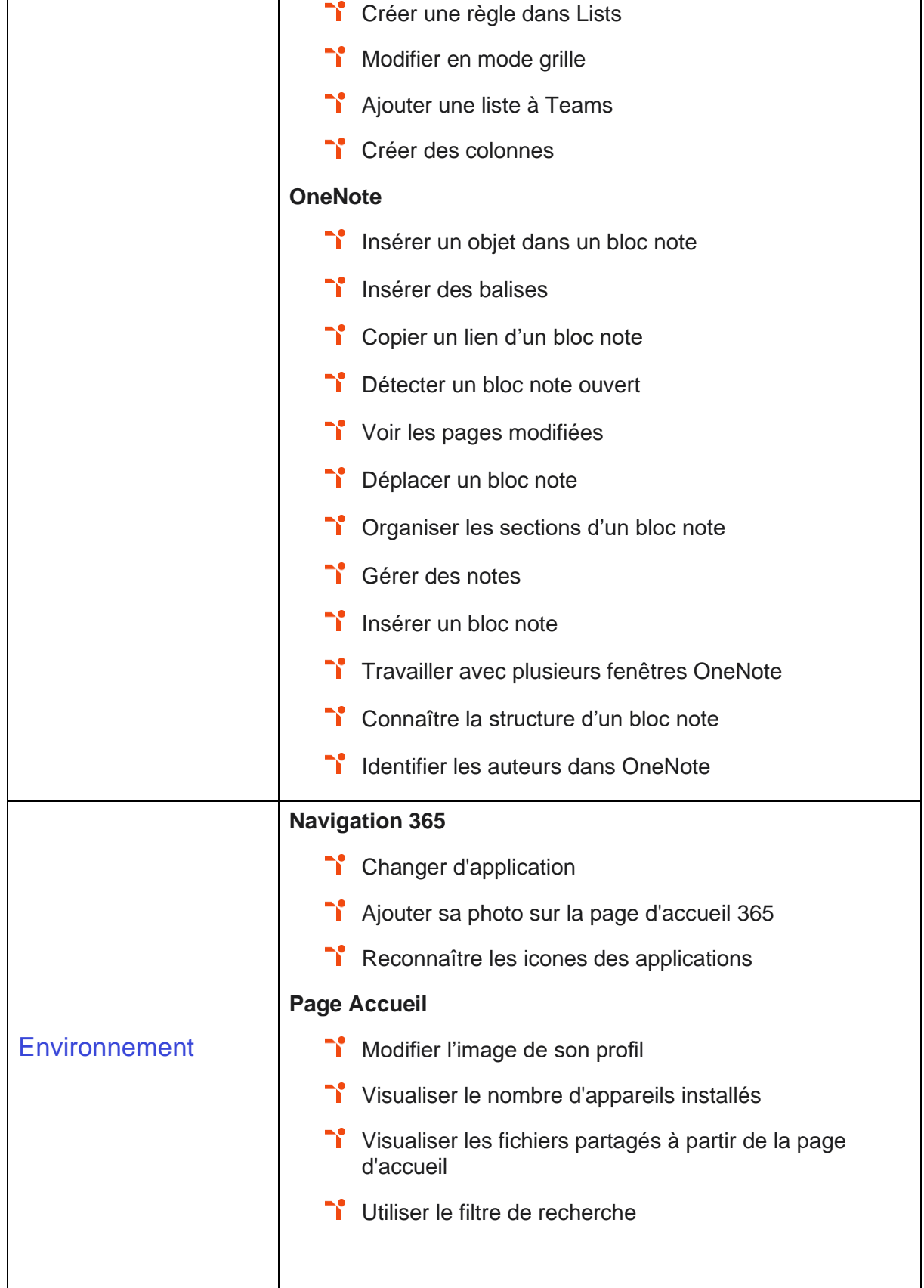

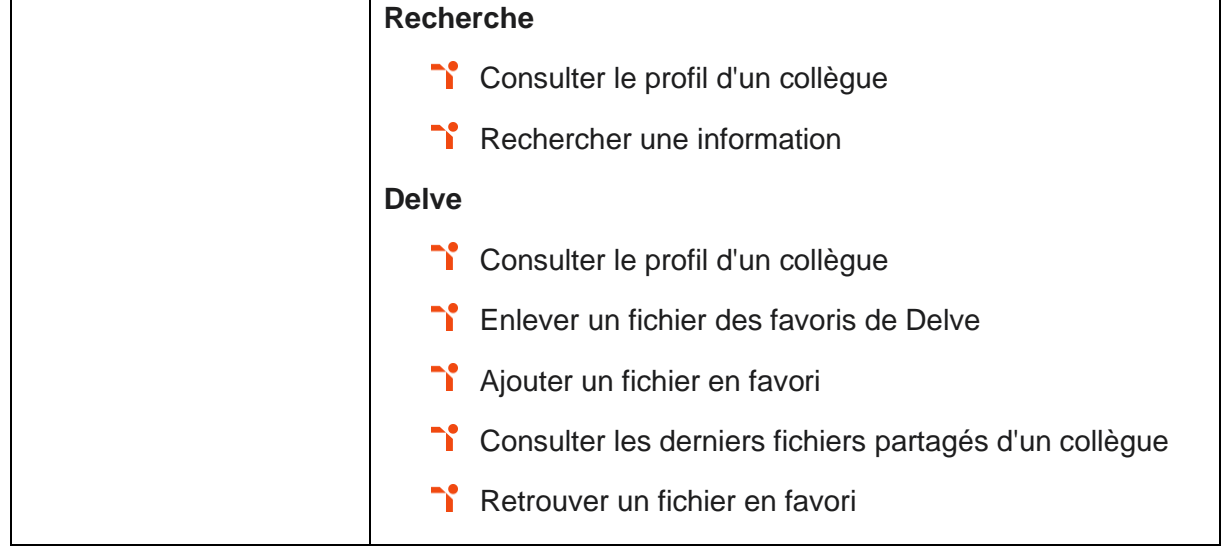

# <span id="page-21-0"></span>**Niveau 4 - Avancé** Entre 726 et 875 points

# TOS<sub>a</sub> digital

Préalablement à l'acquisition des compétences du niveau Avancé, le candidat aura maîtrisé les compétences du niveau Opérationnel

### <span id="page-22-0"></span>**Partage / Stockage de fichiers**

#### **SharePoint / OneDrive / Teams**

Le partage et le stockage de fichier au niveau avancé mobilise des compétences qui permettent au candidat de restaurer des documents de la corbeille secondaire, de stopper temporairement la synchronisation, de gérer des sous-groupes en réunion, mais également de décrire ses documents avec des colonnes et de paramétrer les périphériques.

Application métier: dans un contexte professionnel, ces compétences permettent sur un profil de responsable Qualité d'organiser toutes ses procédures en décrivant précisément les documents et de les structurer suivant des plans de classement qu'il aura construit. Il peut également organiser des formations qualité basées sur des groupes de travail et de réflexion.

### <span id="page-22-1"></span>**Communication**

#### **SharePoint / Sway / Teams**

À ce niveau, le candidat est capable d'analyser une page d'actualité, de paramétrer une réunion, et de gérer des salles pour les petits groupes en réunion. Il peut transformer un email en message Teams, ou encore insérer un groupe Pile dans une présentation Sway.

Application métier : dans un contexte professionnel, ces compétences permettent sur un profil de Chef produit d'utiliser de manière optimale les outils de communication et d'analyser l'efficacité de celles-ci.

### <span id="page-22-2"></span>**Organisation**

#### **Planner / Forms / Lists / OneNote**

Au niveau avancé, le candidat sait afficher l'avancement d'un plan, organiser un plan, ajouter des questions de type Likert, gérer les règles et les options dans les listes.

Application métier : dans un contexte professionnel, ces compétences permettent sur un profil de Responsable SAV par exemple de suivre les demandes, d'organiser des priorités avec des règles. Il peut aussi évaluer la satisfaction client en leur envoyant des formulaires adaptés.

# TOS<sub>a digital</sub>

### <span id="page-23-0"></span>**Environnement**

#### **Navigation 365 / Delve / Page Accueil / Recherche**

À ce niveau, le candidat est capable de gérer le lanceur d'applications, de visualiser sa journée, d'exploiter un résultat de recherche, ou encore de gérer des panneaux dans Delve.

Application métier : dans un contexte professionnel, ces compétences permettent sur un profil de développeurs de logiciels de rechercher une personne susceptible de l'aider sur un sujet pointu. Il peut également totalement personnaliser son environnement de travail.

### <span id="page-23-1"></span>**Synthèse**

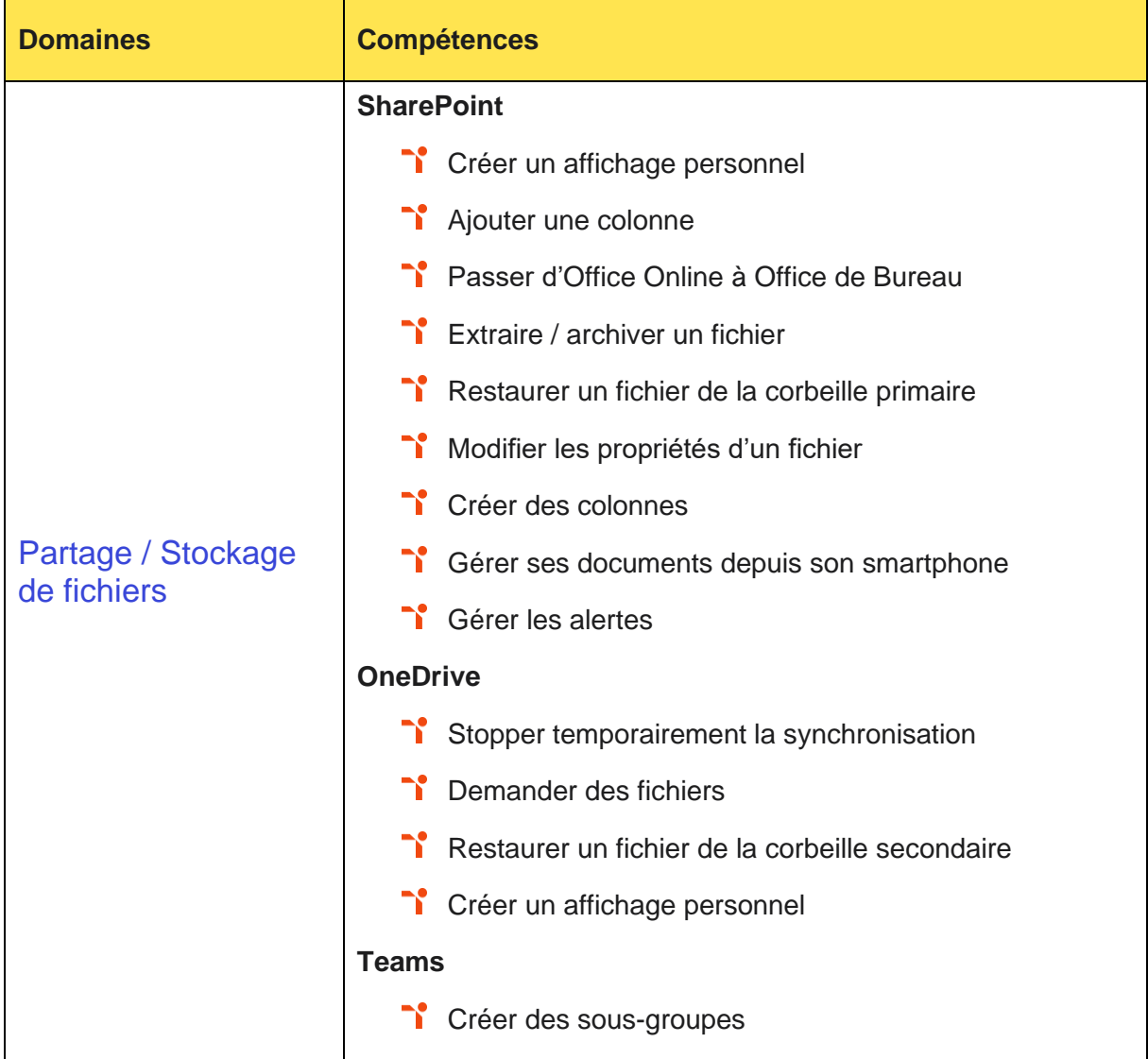

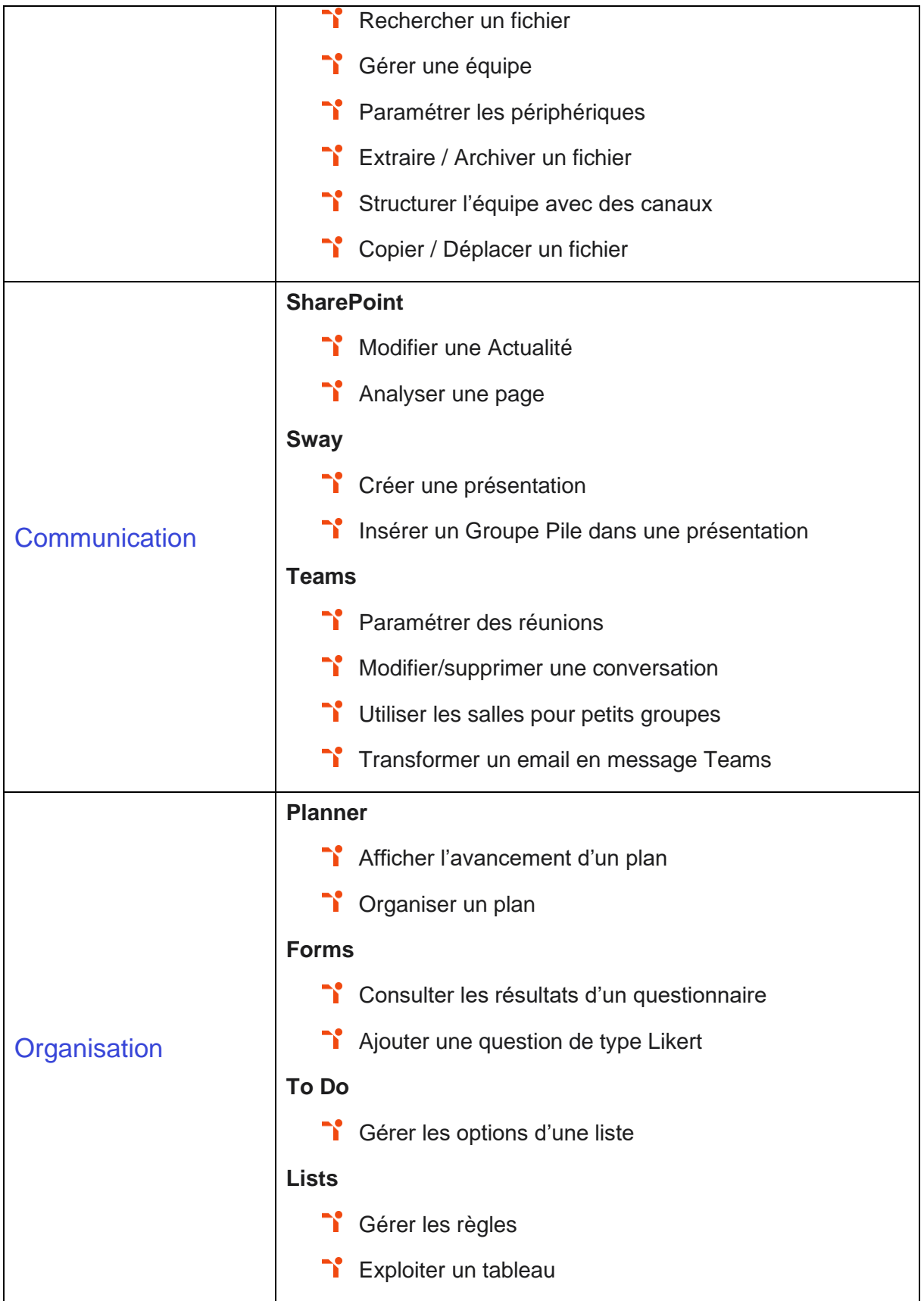

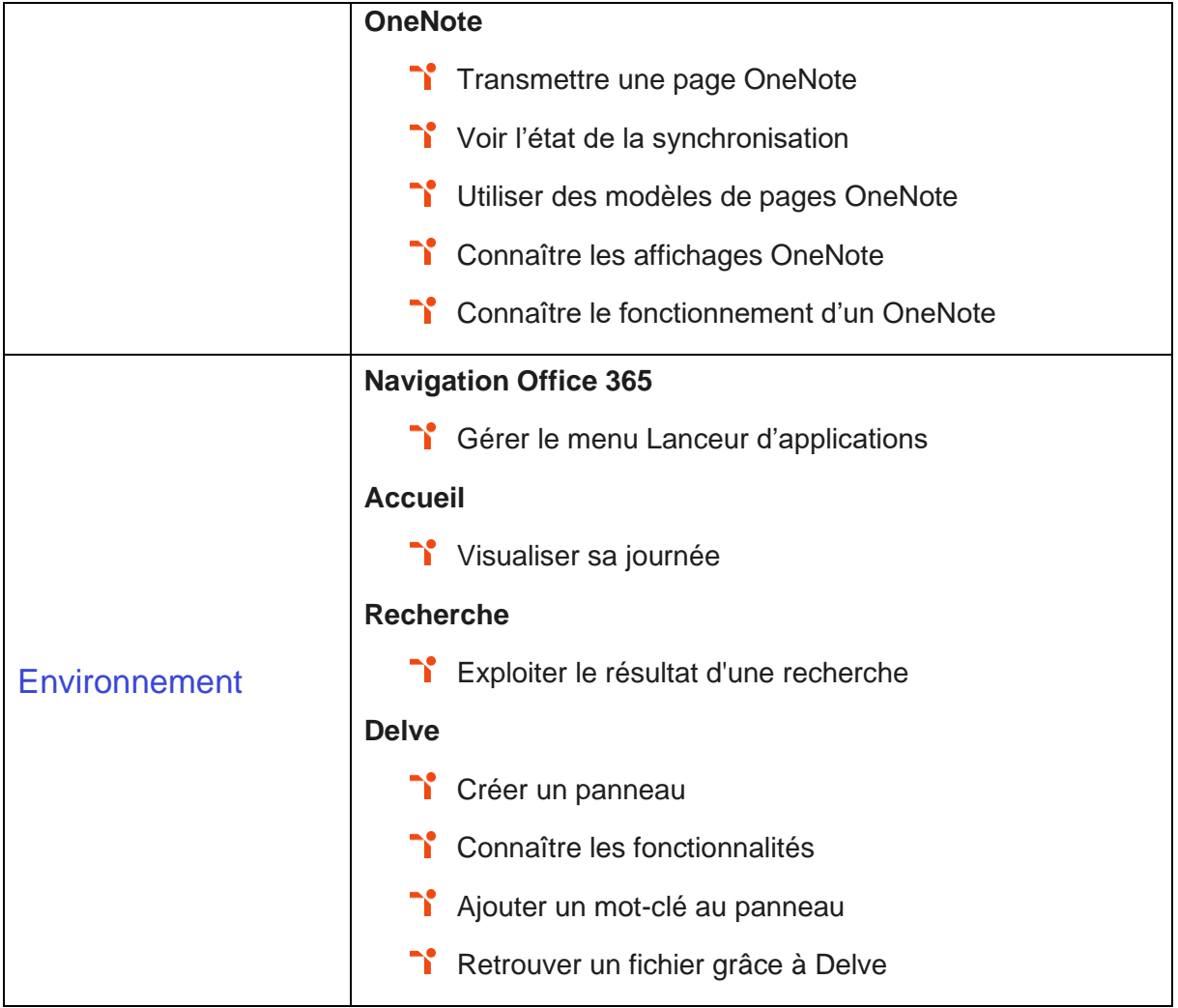

# <span id="page-26-0"></span>**Niveau 5 - Expert** Entre 876 et 1000 points

# TOS<sub>a</sub> digital

Préalablement à l'acquisition des compétences du niveau Expert, le candidat aura maîtrisé les compétences du niveau Avancé

### <span id="page-27-0"></span>**Partage / Stockage de fichiers**

#### **SharePoint /OneDrive / Teams**

Le partage et le stockage de fichiers au niveau expert mobilise des compétences qui permettent au candidat de gérer finement la modification des documents et les corbeilles.

Application métier : dans un contexte professionnel, ces compétences permettent sur un profil de Knowledge manager de diffuser les savoirs propres à une entreprise grâce à sa connaissance experte des fonctionnalités de gestion de document. Il(elle) sait également partager ses documents personnels dans l'entreprise et à l'extérieur de la meilleure des façons.

<span id="page-27-1"></span>À ce niveau, le candidat peut former sur les applications.

### **Communication**

#### **SharePoint / Sway / Teams**

Le niveau Expert mobilise des compétences permettant d'utiliser les blocs dynamiques afin de créer des pages simples et efficaces, d'optimiser les notifications.

Application métier : dans un contexte professionnel, ces compétences permettent sur un profil de chef de projet communication d'administrer un site ou une équipe avec des fonctionnalités les plus avancées de gestion de documents.

<span id="page-27-2"></span>À ce niveau, le candidat peut former sur les applications.

### **Organisation**

#### **Planner / Forms / To Do / OneNote**

Le niveau Expert mobilise des compétences permettant d'optimiser le suivi d'un plan et ses différents affichages, de créer des plans depuis son smartphone, d'optimiser les options de ses listes de tâches.

Application métier : dans un contexte professionnel, ces compétences permettent sur un profil de chef de projet digital de coordonnées les opérations liées à la transformation digitale de l'entreprise. Il(elle) est capable d'organiser les tâches d'une (plusieurs) équipe(s), d'organiser ses propres tâches et d'organiser des sondages.

À ce niveau, le candidat peut former sur les applications.

# TOS<sub>a digital</sub>

### <span id="page-28-0"></span>**Environnement**

#### **Navigation 365 /Delve / Page Accueil / Recherche**

Le candidat est capable d'utiliser les différentes fonctionnalités de la page d'accueil de manière experte. Il sait créer directement un fichier Office à partir de cette page, de gérer son profil.

Application métier : dans un contexte professionnel, ces compétences permettent sur un profil de chef de projet d'accéder rapidement à ses fichiers de travail et de les organiser. Il(elle) sait paramétrer son profil et modifier son mot de passe.

<span id="page-28-1"></span>À ce niveau, le candidat peut former sur les applications.

### **Synthèse**

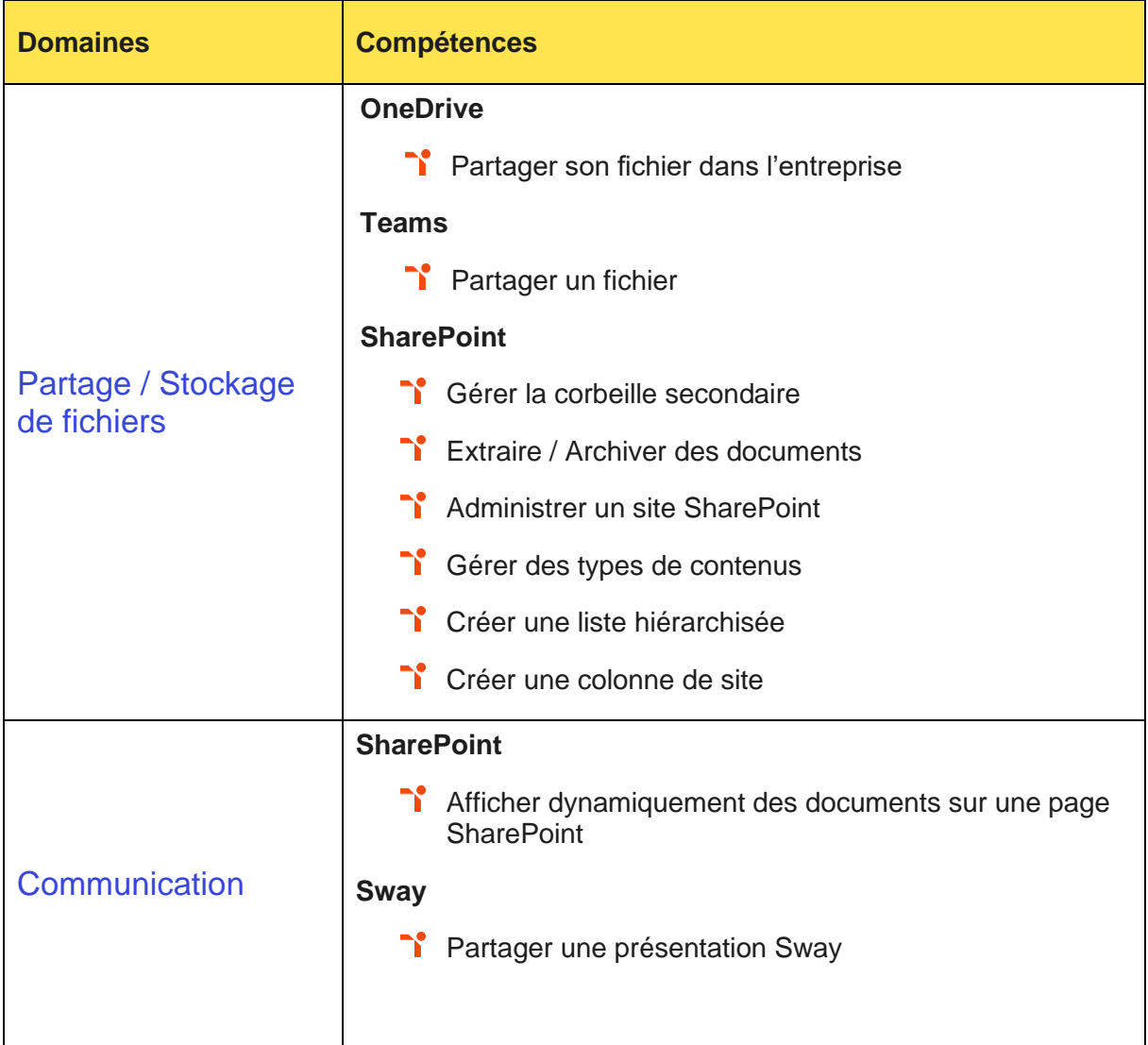

# TOS<sub>a</sub>digital

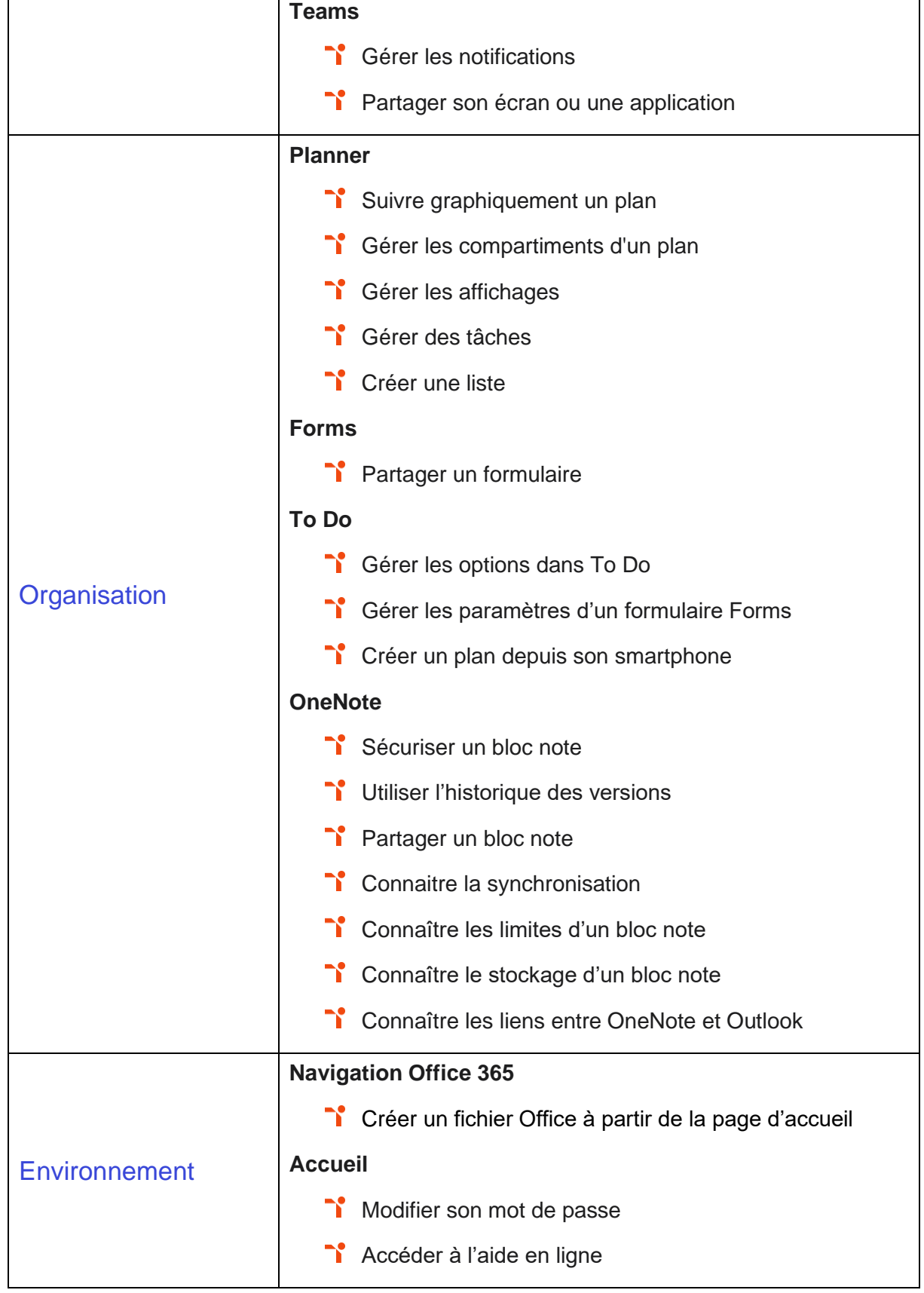

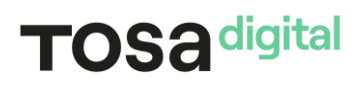

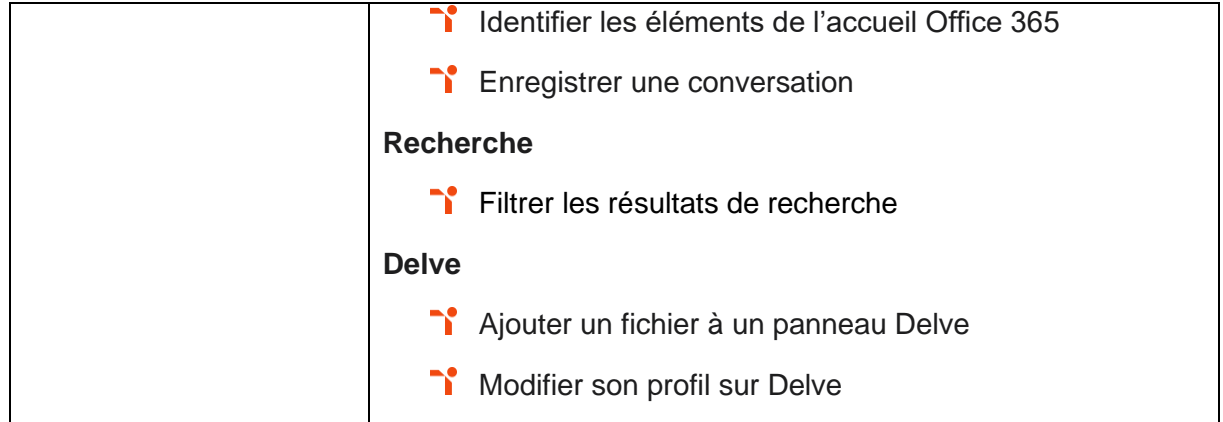

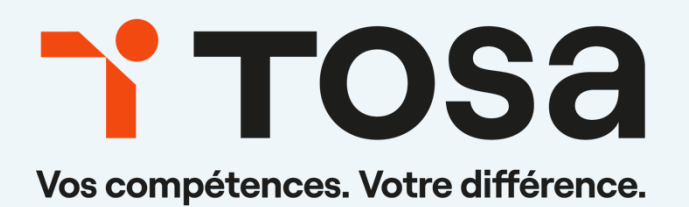

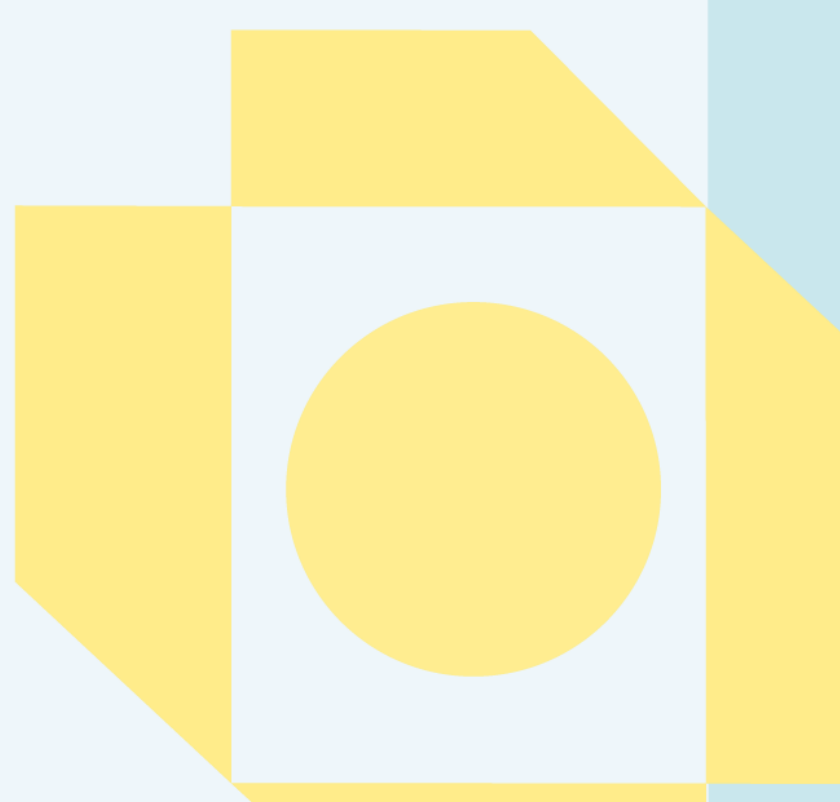

**[contact@isograd.com](mailto:contact@isograd.com) www.tosa.org**

Toute reproduction interdite and the contract of the set of the set of the set of the set of the set of the set of the set of the set of the set of the set of the set of the set of the set of the set of the set of the set